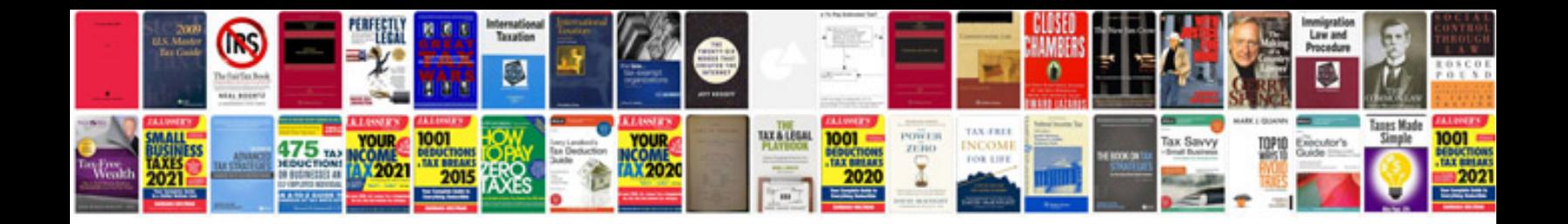

**Dompdf examples** 

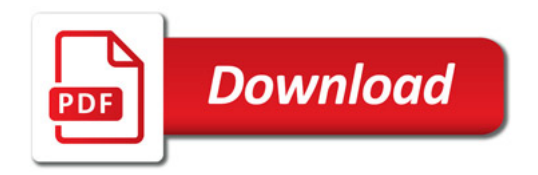

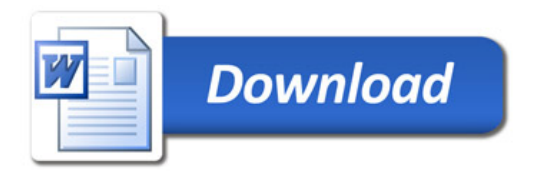